## **Android** operating system

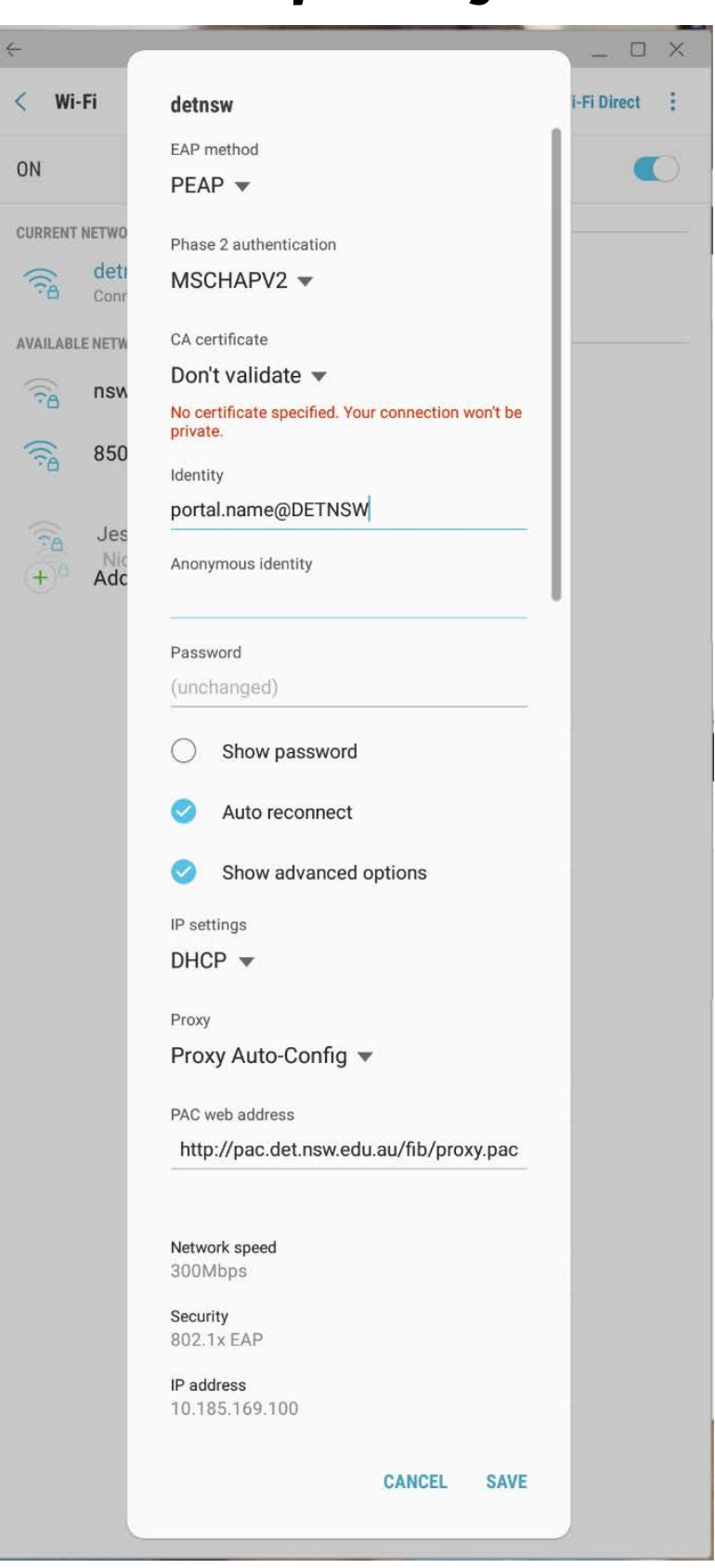

## **Proxy settings**

## **<http://pac.det.nsw.edu.au/fib/proxy.pac>**

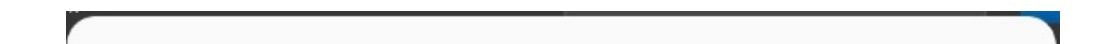

## **Authentication required**

The proxy http://proxy.det.nsw.edu.au:8080 requires a username and password. Your connection to this site is not secure Username portal.username@DETNSW

Password ...........

**CANCEL LOG IN**